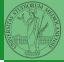

#### PyQB

Monga

Composite objects Tuples and lists Dictionaries Sets

Comprehensions

# Programming in Python<sup>1</sup>

Mattia Monga

Dip. di Informatica Università degli Studi di Milano, Italia mattia.monga@unimi.it

Academic year 2021/22, II semester

L©©© 2022 M. Monga. Creative Commons Attribuzione — Condividi allo stesso modo 4.0 Internazionale. http://creativecommons.org/licenses/by-tsa/4.0/#ded.it > 4 € > € → Q ()

## Lecture VII: Composite objects

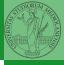

PyQB

Monga

Composite objects

Tuples and lists

Dictionaries

Sets

<ロト 4 回 ト 4 E ト 4 E ト E の 4 C 40

Comprehension

## Simple and composite objects

- ints floats bools are simple objects: they have no "parts"
- Strings are an example of composite objects since it is possible to consider also the characters: a str is a sequence of single characters; an important (simplifying) property: they are immutable
- Generic immutable sequences (with elements of any type) are called tuples (tuple): (1, 2, 'foo') (1,)
- Generic mutable sequences (with elements of any type) are called lists (list): [1, 2, 'foo'] [1]
   [1,2].append(3)

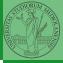

PyQB

Monga

Composite Ibjects Tuples and lists Dictionaries Sets

### Mutability

```
Immutable objects are simpler to use:
x = (1, 2, 3)
\mathbf{v} = \mathbf{x}
x = (10, 20, 30) \# x refers to a new object, since the
\hookrightarrow old cannot be changed
print(x, y)
Mutable ones require some caution:
x = [1, 2, 3]
\mathbf{y} = \mathbf{x}
x[0] = 10 # both x and y refer to a changed object
print(x, y)
\mathbf{x} = [100, 200, 300]
print(x, y)
z = x[:] \# a copy not the same object
                                           ト・ヨト・ヨト ヨーのへで 42
```

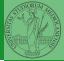

PyQB

Monga

Composite bjects Tuples and lists Dictionaries ets

Comprehension

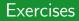

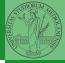

- Monga
- Composite objects Tuples and lists Dictionaries Sets
- Write a function middle(L) which takes a list L as its argument, and returns the item in the middle position of L. (In order that the middle is well-defined, you should assume that L has odd length.) For example, calling middle([8, 0, 100, 12, 1]) should return 100, since it is positioned exactly in the middle of the list. (assert is a useful tool to check assumptions known as preconditions are indeed true)
- Define a function prod(L) which returns the product of the elements in a list L. (for type hinting it is sometimes useful the catch-all type Any (from typing import Any))

#### Dictionaries

A composite type dict that implements a mapping between immutable keys and values.

| d = {'key': 'foo                       | o', | , 3: 'bar'} | - |
|----------------------------------------|-----|-------------|---|
| <pre>print(d['key']) print(d[2])</pre> |     |             |   |
| <pre>print(d[3])</pre>                 | #   | 'bar'       |   |
| <pre>print(d[2])</pre>                 | #   | error!      |   |

Notation is similar to lists/tuples, but dicts are not sequences indexed by numbers, you must use only the existing keys (d.keys()).

if x in d.keys():
 print(d[x])

A sequence of values can be obtained with d.values. A sequence of 2-tuples (key, value) with d.items().

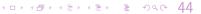

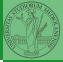

PyQB

Monga

Composite objects

Dictionaries

Sets

Comprehension

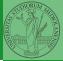

PyQB

Monga

Composite objects

Dictionaries

Sets

Comprehensions

A set is a composite object with no duplicate (non mutable) elements. Common set operations are possible.

- Set literals: {1,2,3} set()
- {1,2,3}.union({3,5,6})
  {1,2,3}.intersection({3,5,6})

## Comprehensions

```
Comprehensions are a concise way to create lists, sets,
maps... It resembles the mathematical notation used for sets
A = \{a^2 | a \in \mathbb{N}\}.
squares = [x**2 for x in range(10)]
# equivalent to:
squares = []
for x in range(10):
  squares.append(x**2)
# filtering is possible
odds = [x \text{ for } x \text{ in range}(100) \text{ if } x \% 2 != 0]
# with a set
s = {x \text{ for } x \text{ in range}(50+1) \text{ if } x \% 5 == 0}
# with a dict
```

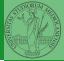

Comprehensions